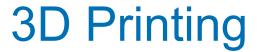

3D Printing is a method whereby 3 dimensional objects are created in a layering process. There are both commercial and Hobbyist versions of the tools needed.

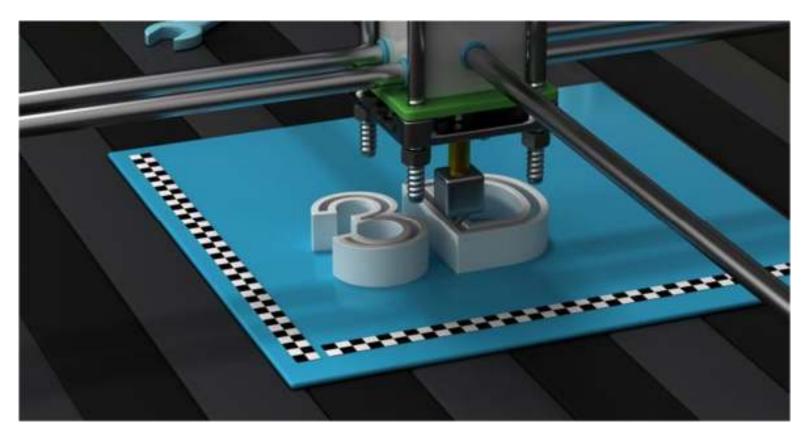

1

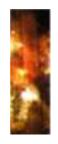

# Limited only by your imagination

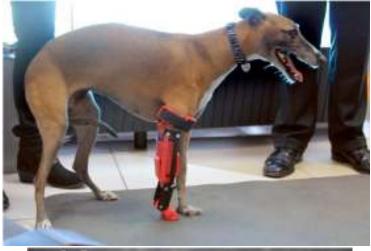

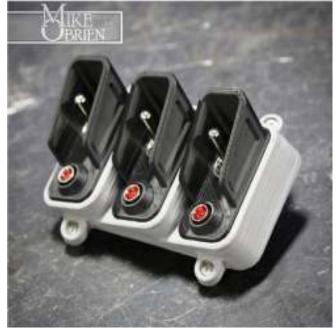

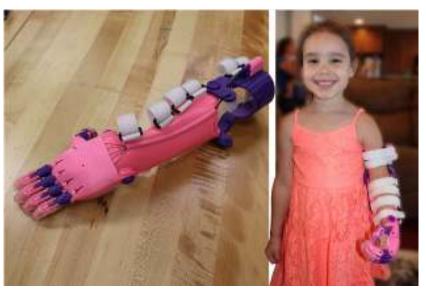

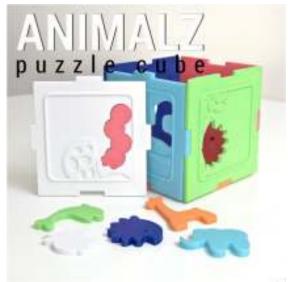

2

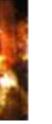

#### What do you need to get started?

- 3D printing is done with a "3D Printer" (Optional)
- Design is done with a 3D CAD Program (also Optional)

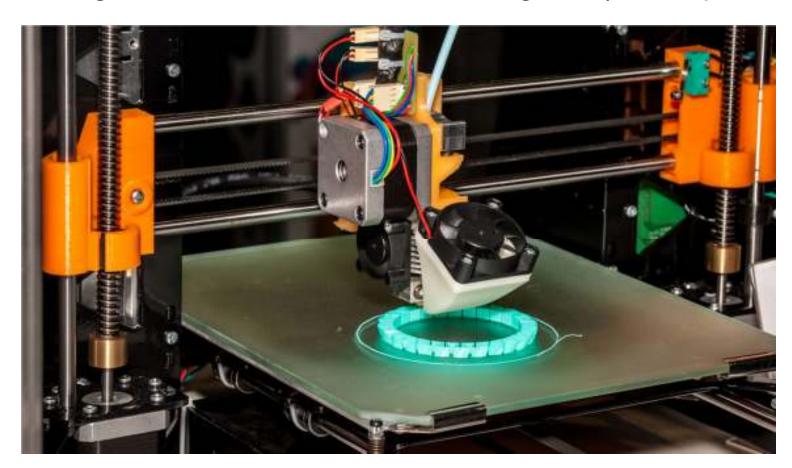

#### 3D Printers for Hobbyists

- There are <u>dozens</u> of printer models for hobbyists.
- What to choose?
  - Price
  - Support & Reputation
  - Your Experience Level
  - Bed Size & other 'hardware specific items'
  - There's always the next best thing
- Turn-Key, KITS, DIY
  - Turn-Key eg. MonoPrice MP Select
  - KITS eg. Most I3 PRUSA clones
  - DIY eg. Ultimaker 2 clones

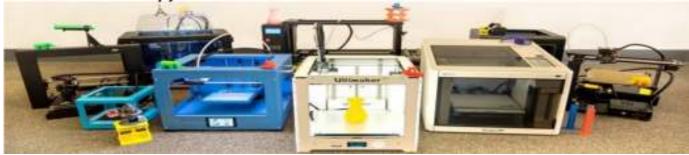

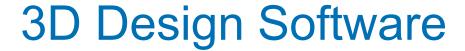

- There are several software packages that will design objects that you can print on your 3D printer
- 3D Slash
- LibreCAD
- PhotoShop CC
- SculptGL
- SelfCAD
- TinkerCAD
- Clara.io
- DesignSpark
- FreeCAD
- MakeHuman
- MeshMixer
- Moment of Inspiration •

- nanoCAD
- openSCAD
- Sculptris
- SketchUp
- 3ds Max
- AutoCAD
- Blender
- Cinema 4D
- Modo
- Mudbox
- OnShape
- Poser

- Rhino3D
- Zbrush
- CATIA
- Fusion 360
- Inventor
- Solidworks

Half of these are FREE

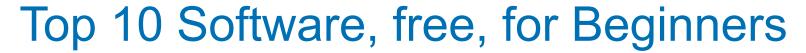

- 1. 3D Slash
- 2. LibreCAD
- 3. PhotoShop CC
- 4. SculptGL
- 5. SelfCAD
- 6. TinkerCAD
- 7. Clara.io
- 8. DesignSpark
- 9. FreeCAD
- 10.MakeHuman

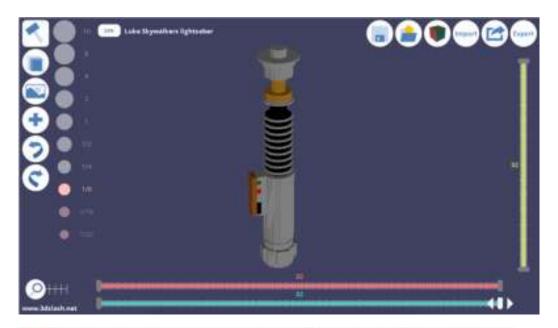

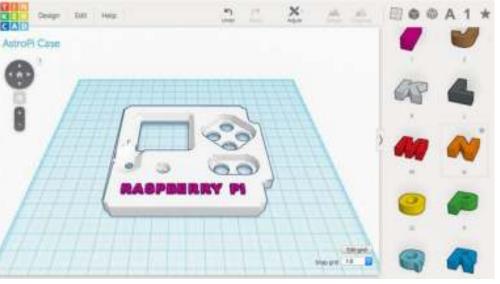

#### What if you don't want to Design?

If you are not interested in the software design part of this hobby, no problem. Many designs are free & shared.

#### Thingiverse to the Rescue!

Thingiverse is a website dedicated to the sharing of user-created digital design files. Providing primarily free, open source hardware designs licensed under the GNU General Public License or Creative Commons licenses.

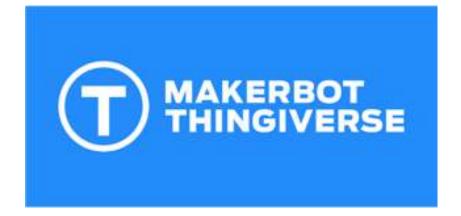

#### THINGIVERSE Example

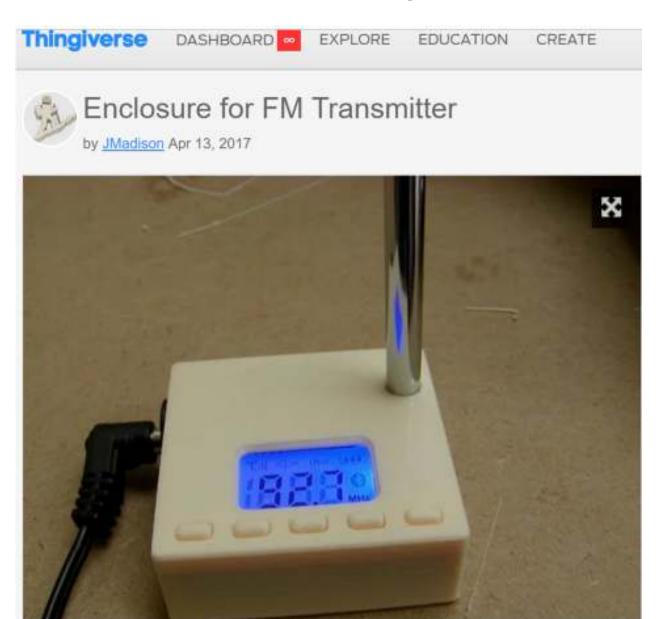

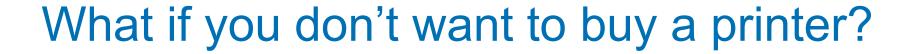

- There are 3D printing services that can print your item
- Services are available both locally and remotely

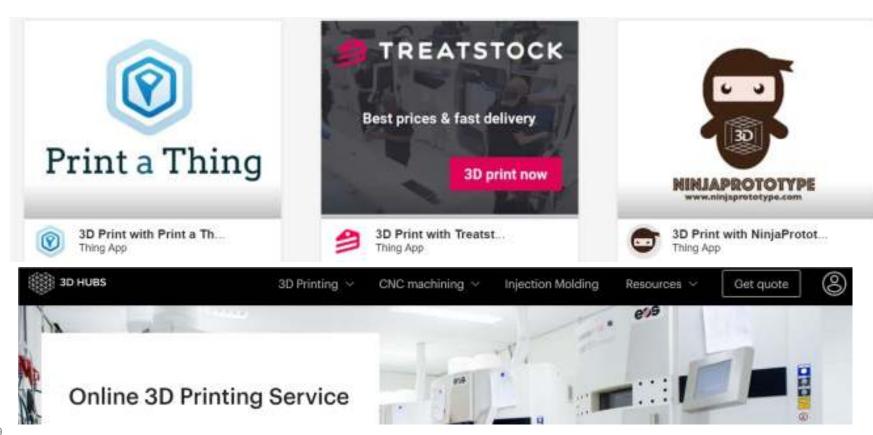

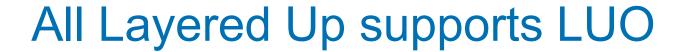

For the second year, All Layered up sent giveaways!

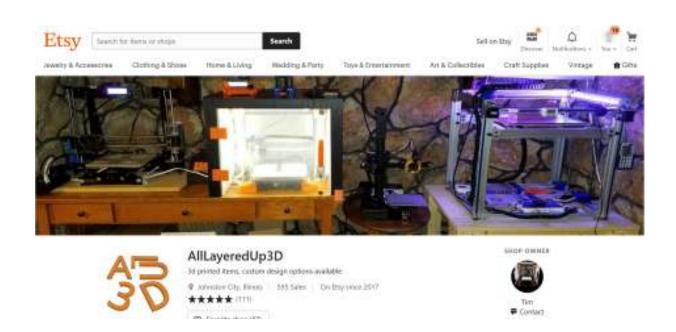

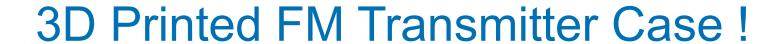

 All Layered Up set up a coupon code for 15% that will run from May 1st, 2019 through May 1st, 2020 for attendees of the event, coupon code is 'LIGHTUPOHIO2019'

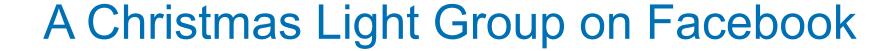

- 3D Printing For Christmas Light Enthusiast Group.
- This group only discusses and shares their designs that facilitate the use of props and lights for Displays!

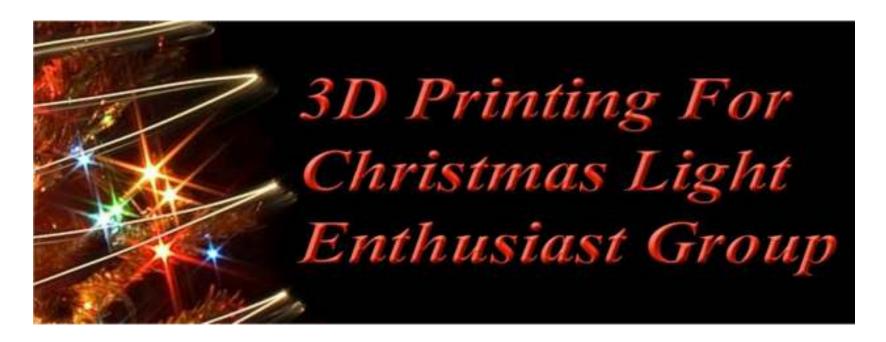

#### The Amazing Keith Hoyle

- Keith attended last year but could not this year
- Last year's pixel tree..... Most did not see it, a shame.
- Keith is active on the Facebook group and Youtube-> Search: Carolina Mountain Lights
- He sent two examples of this work....

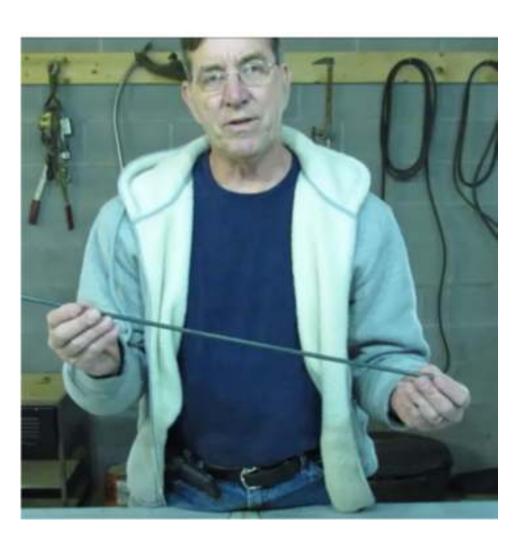

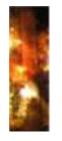

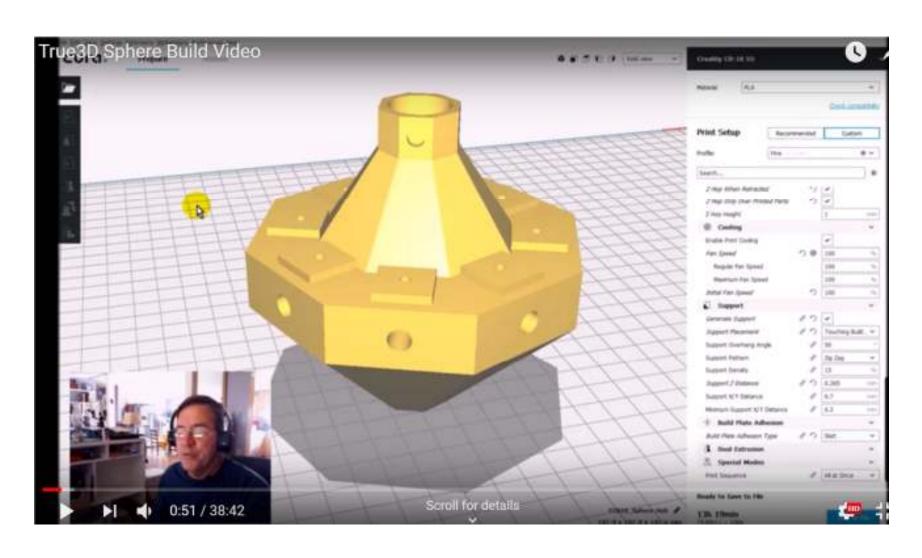

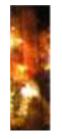

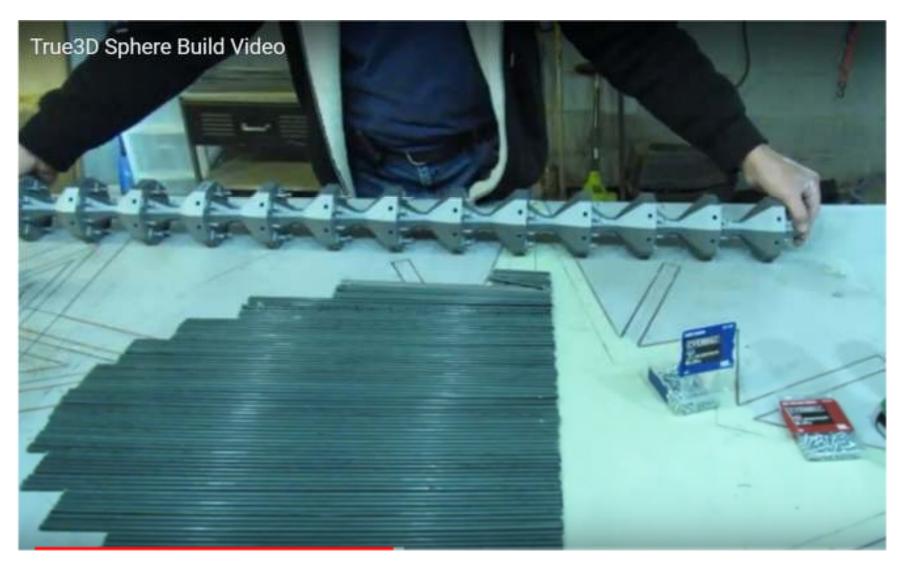

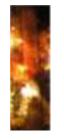

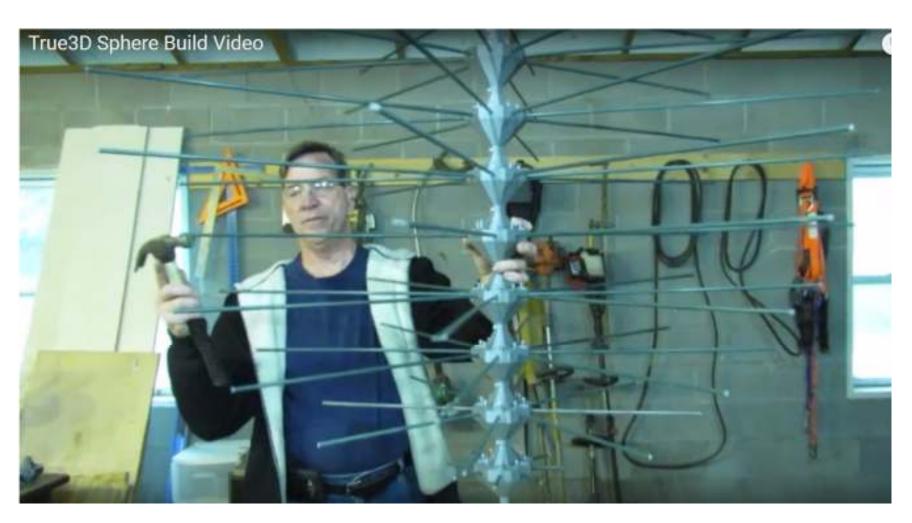

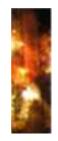

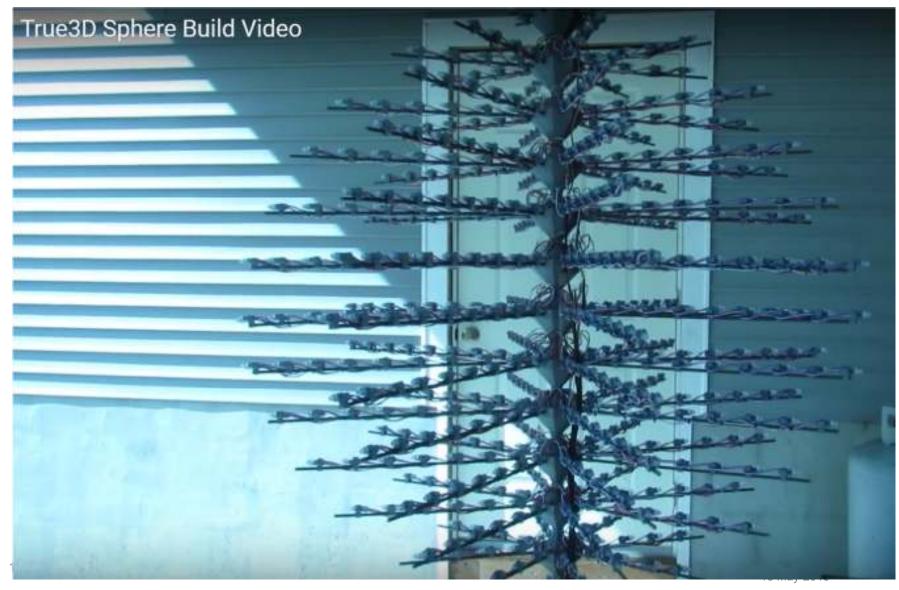

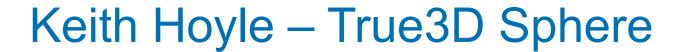

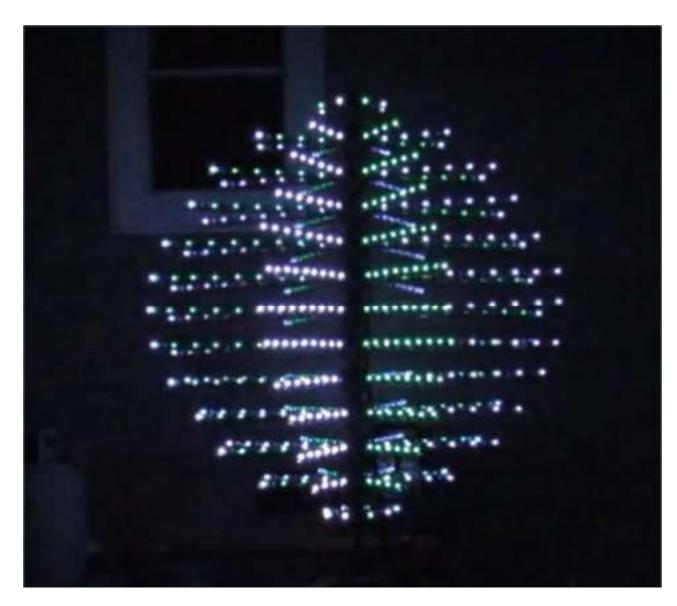

# Keith Hoyle - 48" 12 Arm Spinner Hub

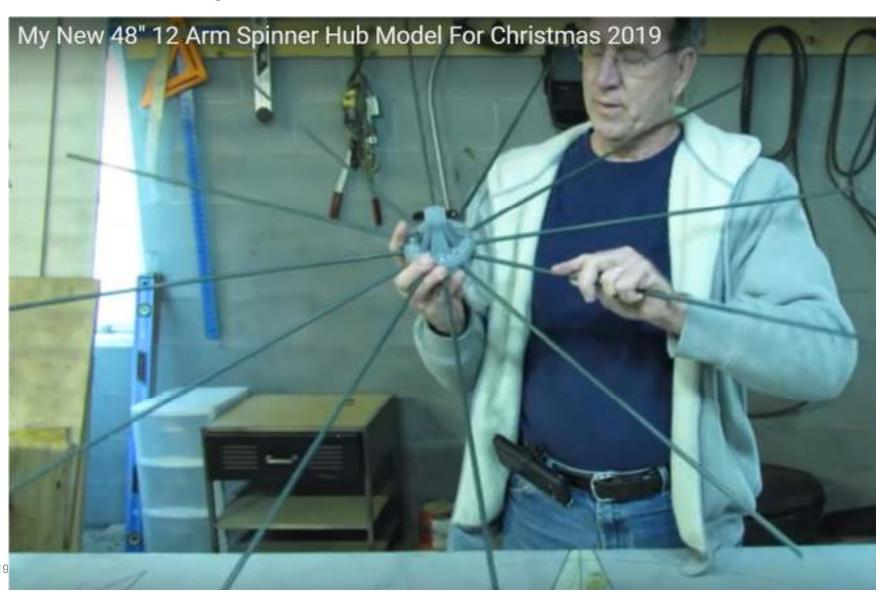

# Keith Hoyle - 48" 12 Arm Spinner Hub

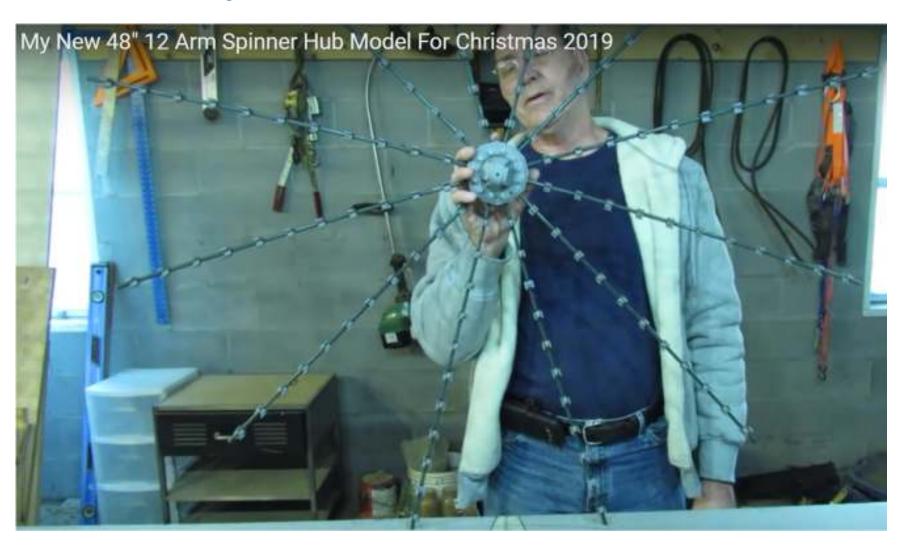

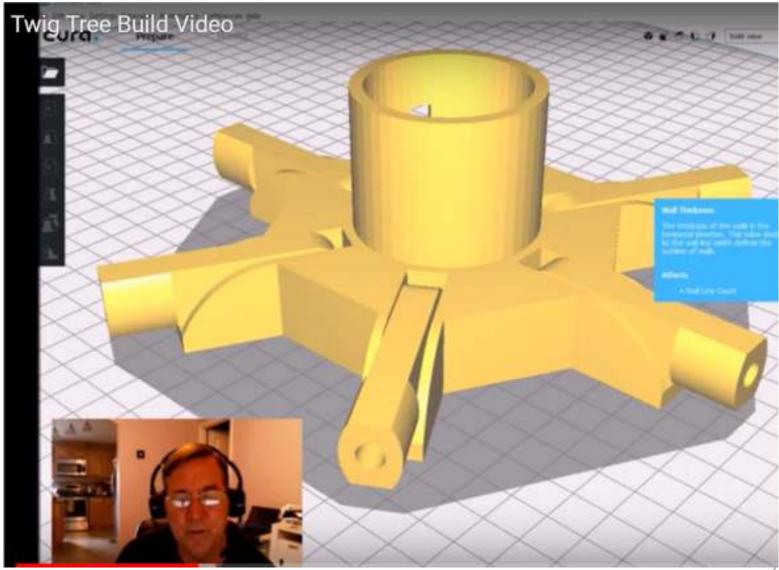

21

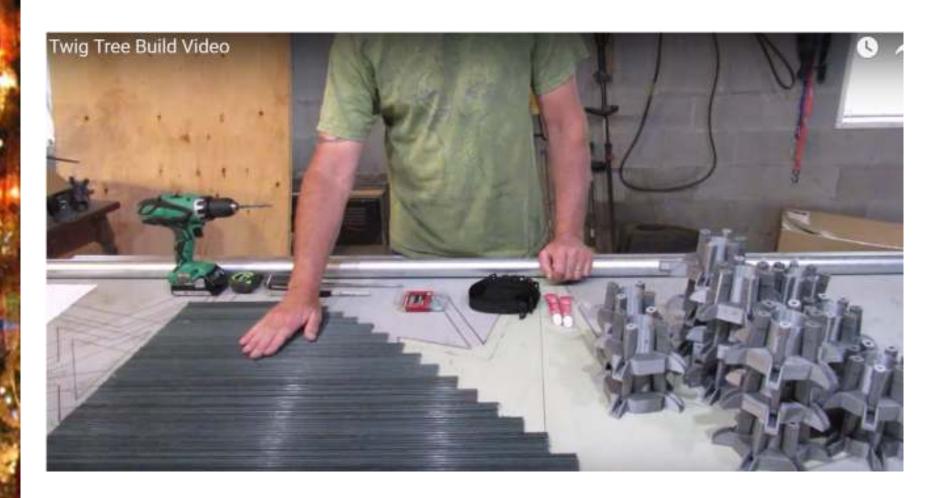

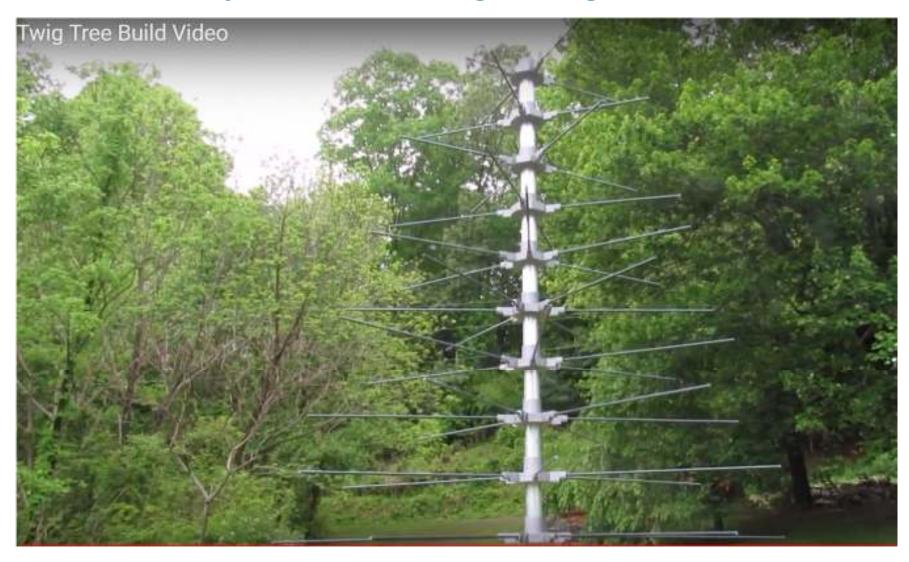

23

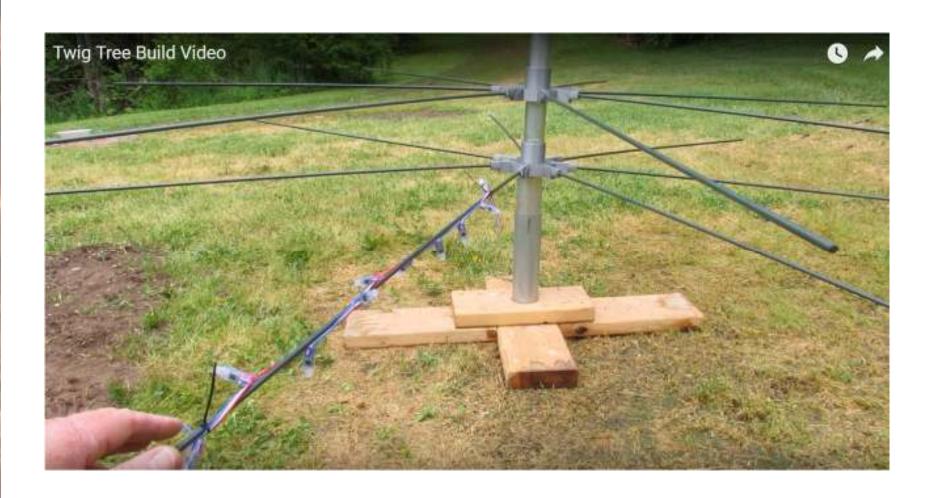

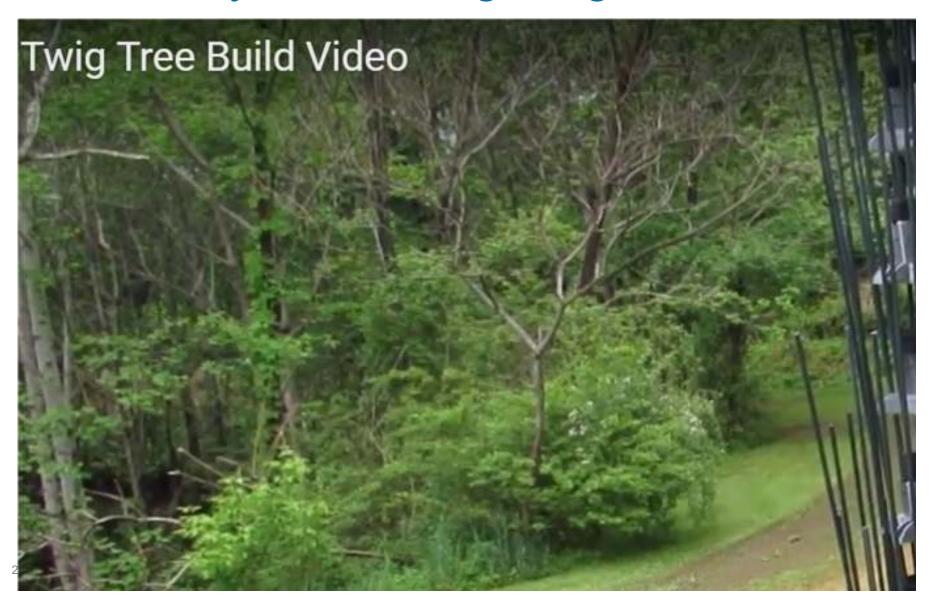